# 

# VIPlet 8

# "Just-in-time" access to the Information

# Why use VIPlet 8?

To facilitate access to applications resident on your GCOS7, GCOS8, LiberTP8 or Aix host system: Without impact on or modification of your existing applications,

- without installation of Java on workstations,
- with choice of several deployment methods,
- with easy migration from VIPlet 7 to version 8

The information system is accessible by each user wherever he is located, according to his access rights.

In addition, the number of licenses corresponds to the number of simultaneous sessions, and not to the maximum number of users, thus reducing costs. To exploit the possibilities of the Internet and its universal interface: downloading of the emulator providing access to your system takes place at the required moment (Just-in-time).

## What is VIPlet 8?

VIPlet 8 is composed of two parts:

#### Server

- contains the configuration database for all users and the configuration access tools, works with a web server,
- allows the migration of version 7 and the updating of the stations.

## Client:

- · Java emulator with all its features,
- FTP transfer in graphical mode, several automation tools: macros, scripts, APIs,
- Java application locating on a Web server,
- can be easily installed in the device cache memory.

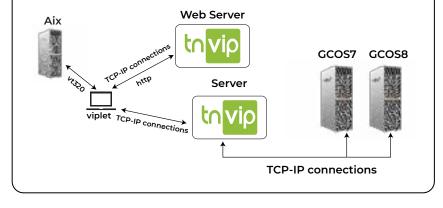

#### 64bit stations:

- works with Java extracted from OpenJDK 64bit delivered with VIPlet,
- · does not require any installation of Java on the station,
- can be easily installed in the device cache memory,
- quick launch from desktop shortcuts.

# Client 7.4.1 if installation of 8.0 is not possible:

- for 32bit Windows stations and for user workstations which absolutly must start VIPlet from a browser,
- works with the Java Oracle 1.6+ JRE that have to be installed on the station,
- VIPlet sessions can be opened through a browser or a desktop shortcut.

VIPlet emulator provides quick access to the application through a persistent connection to the host system:

- via a TNVIP SE communication server for GCOS7 and GCOS8 systems,
- via the Hoox library for LiberTP8 systems,
- · via Telnet server for AIX systems.

## VIPlet 8 also offers:

- An API, allowing the activation of VIPlet 8 functions from a Java application,
- Script support, allowing the automation of some connection and transaction sequences and including a script debugging facility,
- A FTP client which can be used in interactive mode or in automatic mode for executing a series of preconfigured transfers from a shortcut on the desktop.
- An interface allowing access to GCOS information screens for persons of reduced vision from workstations equipped with a Braille devices.

## VIPlet 8 cache

This technology is used to deploy applications independent of the Java 2 platform. It allows a user to launch and manage applications VIPlet 8 quickly with a simple «click» from a shortcut on the desktop. VIPlet 8 cache will insure of the latest version of VIPlet 8 deployed. With VIPlet 8 cache, it is possible to create shortcuts to access and transfer files to enable faster activation.

### Client 8.0 for Windows

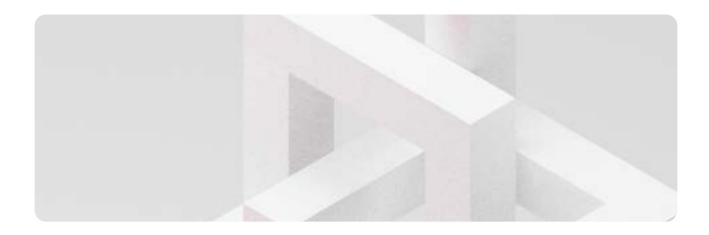

# General architecture of VIPlet 8

TNVIP server and the Web server where VIPlet 8 resides can cohabit on the same platform, including Windows part of GCOS7 server.

| Environment                     |                                                                                                    |
|---------------------------------|----------------------------------------------------------------------------------------------------|
| Server                          | An HTTP server supporting CGI scripts must be installed on the server, for example: Microsoft IIS, Apache.                                                                                                    |
| Systems and platforms supported | Windows Server 2008, 2008 R2 2012, 2016, 2019 on IA32 or x64. Linux IA32 x64 kernel version: 2.6.32-431 or +.                                                                                                    |
| Workstation                     | VIPlet 8 is installed in the device cache memory. Several deployment methods are possible. Updates are automatically downloaded from the server to the VIPlet 8 cache.                                                                                                    |
| Systems supported on IA32       | Windows Server 2008 and 2008 R2, Windows Server 2012, Windows Server 2016, Windows Server 2019, Windows 7, Windows 8, Windows 10.                                                                                                    |
| Communications                  | TCP-IP network.                                                                                                    |
| Packaging                       | 1 DVD for all platforms.                                                                                                    |
| Licensing                       | Licenses according to the number of simultaneous connections.  Optional license for the VIPlet 8 API.                                                                                                    |
| TNVIP Server (for GCOS access)  | To access to GCOS hosts, VIPlet 8 use a TNVIP SE server.                                                                                                    |
| Emulations                      | GCOS DKU: VIP7001, VIP7700, VIP7760, DKU7005, DKU7105, DKU7107, DKU7211- AIX or Linux TELNET: VT100, VT220, VT320.                                                                                                    |
| Thin client                     | <ul> <li>VIPlet 8 eliminates the need to use Oracle Java on 64bit workstations. No need of Java with VIPlet 8. It works without Java installed on the station.</li> <li>Uses the OpenJDK 64bit JRE provided and installed with VIPlet8. The Java JRE (OpenJDK) is configured for VIPlet8, and is dedicated to VIPlet8.</li> <li>Works on Windows 64bit workstations.</li> <li>The VIPlet sessions are available via desktop shortcuts.</li> <li>Does not need any browser.</li> <li>However VIPlet 8 can coexist with the previous version VIPlet 7.4.1 usable with a Browser (with java oracle 1.6+ JRE and java Web Start).</li> </ul> |

| Functions                     |                                                                                                    |
|-------------------------------|----------------------------------------------------------------------------------------------------|
| Activation                    | From a browser or a desktop shortcut.                                                                                                    |
| Printing                      | Complete definition of printing attributes.                                                                                                    |
|                               | Screen hard copy to a local or a remote printer.                                                                                                    |
|                               | Support of SDP and TTU modes.                                                                                                    |
|                               | · Printing to a file or to a local or a remote printer for session log and host files.                                                                                                    |
|                               | Transparent printing to a local or a remote printer.                                                                                                    |
|                               | Print adapters to adapt a document to a printer.                                                                                                    |
| Configuration /Administration | Centralized on the Web server.                                                                                                    |
|                               | Can be adapted dynamically by a user according to his access rights.                                                                                                    |
| Security                      | · Applet signed by an Entrust certificate.                                                                                                    |
|                               | Encryption of user names and passwords.                                                                                                    |
|                               | The administrator can assign a wide range of access rights.                                                                                                    |
|                               | User and group access may be limited to certain workstations.                                                                                                    |
|                               | • User connections may be restricted to those using a single TNVIP Resource.                                                                                                    |
|                               | wide choice of options for user password rules.                                                                                                    |
|                               | Optional password for shortcut activation.                                                                                                    |
| Ease of use                   | Wide choice of user preferences: colors, character sizes, cursor, window                                                                                                    |
|                               | Set of entirely configurable menu commands.                                                                                                    |
|                               | Macros and function keys (accelerators) to reduce typing effort.                                                                                                    |
|                               | Image and text buttons corresponding to macros and menu commands.                                                                                                    |
|                               | - Copy/paste.                                                                                                    |
|                               | Support of scripts with a simple language allowing execution of a number of actions in the emulator and access to workstation files. This allows the automation of connections and transaction sequences and also the exchange of data between the GCOS applications and external applications via local files. |
|                               | <ul> <li>A Java API allowing the customization and piloting of the VIPlet 8 emulator<br/>by a client Java application. This allows automation of actions and data<br/>exchange, with in addition, customization of the display and all the richness<br/>of the Java API.</li> </ul>                             |
|                               | Buttons (image or text) which can be associated with macros, scripts or menu commands                                                                                                    |
|                               | FTP client with a convivial graphical interface for use in interactive mode, with the possibility of pre-configuring automatic transfers and executing them with a simple click from a desktop shortcut.                                                                                                    |
|                               | Automatic management of the backup server.                                                                                                    |
|                               | Order history stored between 2 connections to the host.                                                                                                    |

Connect with us

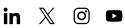

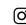

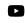

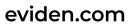

Eviden is a registered trademark © Copyright 2023, Eviden SAS – All rights reserved.